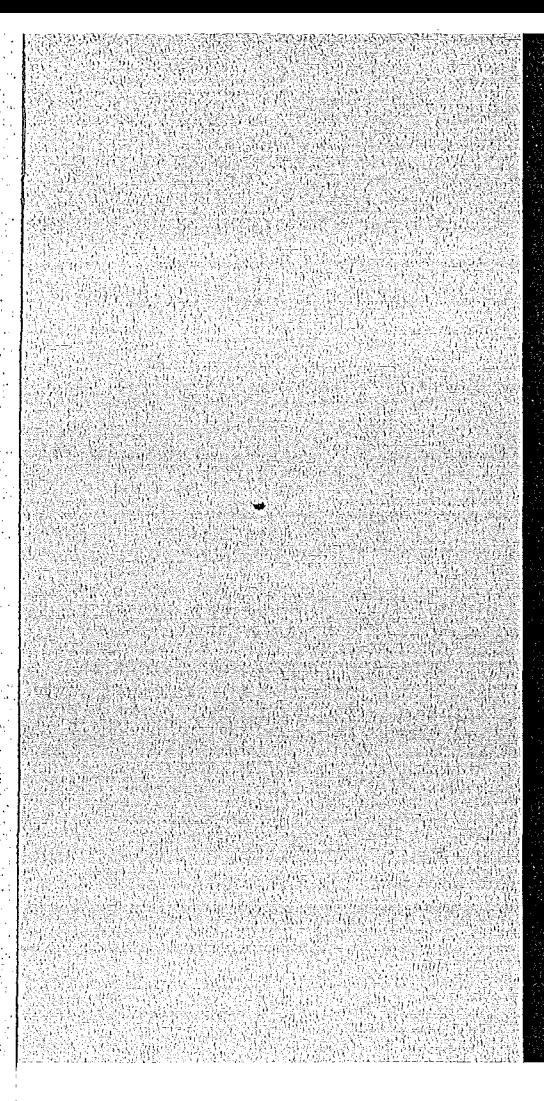

# KERNFORSCHUNGSZENTRUM

# KARLSRUHE

Dezember 1973 Institut für Radiochemie KFK 1889

Aktivierungsanalyse mit geladenen Projektilen: Ein Programm zur Berechnung der Nachweisgrenzen

U. Jäger, H. Münzel

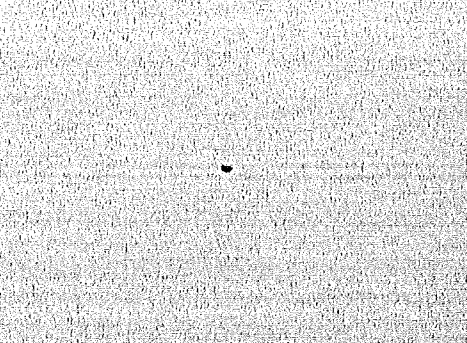

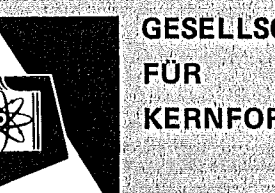

**GESELLSCHAFT KERNFORSCHUNG M.B.H.** 

**KARLSRUHE** 

Als Manuskript vervielfältigt

Für diesen Bericht behalten wir uns alle Rechte vor

GESELLSCHAFT FÜR KERNFORSCHUNG M.B.H. KARLSRUHE

٠,

KERNFORSCHUNGS ZENTRUM KARLSRUHE

KFK 1889

Institut für Radiochemie

Aktivierungsanalyse mit geladenen Projektilen: Ein Programm zur Berechnung der Nachweisgrenzen

von

U. Jäger und H. Münzel

Gesellschaft für Kernforschung m.b.H., Karlsruhe

 $\label{eq:2.1} \mathcal{L}(\mathcal{L}^{\mathcal{L}}_{\mathcal{L}}(\mathcal{L}^{\mathcal{L}}_{\mathcal{L}})) = \mathcal{L}(\mathcal{L}^{\mathcal{L}}_{\mathcal{L}}(\mathcal{L}^{\mathcal{L}}_{\mathcal{L}})) = \mathcal{L}(\mathcal{L}^{\mathcal{L}}_{\mathcal{L}}(\mathcal{L}^{\mathcal{L}}_{\mathcal{L}}))$ 

 $\mathcal{L}^{\text{max}}_{\text{max}}$ 

#### Zusammenfassung

Es wurde ein Programm erstellt, das die Nachweisgrenzen der Aktivierungsanalyse unter Berücksichtigung der Matrixeinflüsse berechnet. Es werden dazu die Aktivitäten der entstehenden Radionuklide und deren Gammaspektren berechnet. Auf der Grundlage dieser Spektren wird die Nachweisgrenze ermittelt.

# Activation analysis with charged particles: A program for calculating detection limits.

#### Abstract

A program was developed, which calculates the detection limits in activation analysis taking the influence of the matrix into account. The activities of the produced nuclides and the corresponding gamma spectra are computed. On the basis of these spectra the detection limit is calculated.

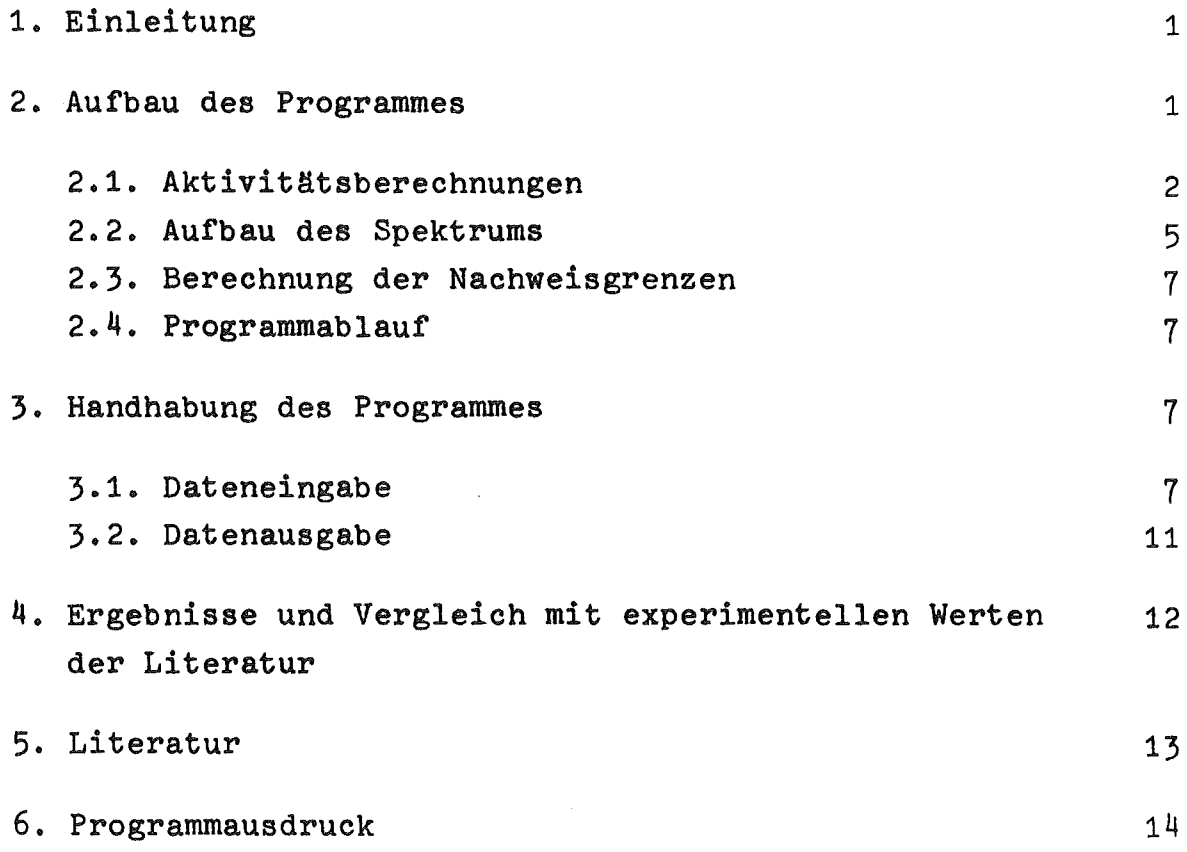

#### 1. Einleitung

Die bei der Aktivierungsanalyse erreichbaren Nachweisgrenzen hängen unter anderem von den zur Bestrahlung verwendeten Projektilen ab. Um die geeignetste Projektilart zu finden, ist es zunächst erforderlich die Nachweisgrenzen der verschiedenen Varianten zu ermitteln. Bei dieser Abschätzung sollte der Einfluß des Matrixmaterials sowie vorhandener Verunreinigungen berücksichtigt werden.

Im Falle der thermischen Neutronen sind die meisten der zur Abschätzung der Nachweisgrenzen erforderlichen Daten experimentell bestimmt worden. Anders dagegen sieht es bei den schnellen Neutronen und den geladenen Teilchen aus, da in diesem Fall meist nur wenige der Anregungsfunktionen für die stattfindenden Reaktionen experimentell bestimmt wurden. Dies könnte der Grund dafür sein, daß bei den meisten Abschätzungen der Nachweisgrenzen für die Aktivierungsanalyse mit geladenen Projektilen die Matrixeinflüsse nicht berücksichtigt werden. Nachdem nunmehr unbekannte Anregungsfunktionen mit Hilfe der Systematik abgeschätzt werden können (1), ist es möglich, diese SChwierigkeit zu Überwinden.

#### 2. Aufbau des Programmes

Das Gammaspektrum einer bestrahlten Probe setzt sich zusammen aus dem Spektrum des zur Analyse benutzten Radionuklids und aus der Summe der Spektren aller weiteren gebildeten Radionuklide, wie in Bild <sup>1</sup> angedeutet ist.

Der Nachweis des gewünschten Elements, im weiteren auch als Spur bezeichnet, erfolgt über die einzelnen Gammapeaks eines bei der Bestrahlung der Spur gebildeten Radionuklides, des Leitnuklids. Die Nachweisgrenze ist dadurch bestimmt, daß einer dieser Gammapeaks noch sicher identifiziert und quantitativ nachgewiesen werden kann.

Im vorliegenden Programm werden dafür folgende Voraussetzungen gemacht:

- a) Im Falle eines vernachlässigbaren Untergrundes muß eine Mindestpeakhöhe von 5 Impulsen vorhanden sein, was unter Berücksichtigung der Halbwertsbreite z.B. für eine bestimmte Meßanordnung bei 1 MeV einer Intensität von 30 Impulsen entspricht;
- b) Falls ein Untergrund vorhanden ist, muß die Höhe des ausgewerteten Peaks mindestens doppelt so groß sein, wie die Standardabweichung des Untergrundes.

Von den verschiedenen Gammapeaks des Leitnuklids wird derjenige für die Aktivierungsanalyse ausgewählt, der die niedrigste Nachweisgrenze ergibt.

Zur Berechnung der Nachweisgrenze ist es erforderlich, zunächst die Aktivitäten der bei der Bestrahlung der Probe erzeugten Radionuklide und dann daraus die Spektren zu berechnen.

## 2.1. Aktivitätsberechnungen

Unter der Aktivitätsausbeute A<sub>n</sub> eines Nuklides wird die Aktivität verstanden, die bei der Abbremsung eines Teilchenstromes von der Energie  $E_1$  auf die Energie  $E_2$  in dem Target erzeugt wird. Sie berechnet sich in Mikrocurie nach folgender Gleichung:

$$
A_{D} = P \cdot J \cdot 1,016 \cdot 10^5 \frac{1}{Z_P \cdot A_T} \sum_{E_1 = E_1}^{E_2} \left[ \frac{dE}{d(gx)} \right]^{-1} \cdot \sigma(E_1) \Delta E(1 - e^{-\lambda t} B) \quad (1)
$$

P = Häufigkeit des Isotops im Targetmaterial

- J = Projektilstrom in µA
- $\rm{Z}_{\bf p}$  = Kernladungszahl des Projektils
- A<sub>T</sub> = Nukleonenzahl des Targets
- <u>dE =</u> spez. Energieverlust in  $\frac{MeV \cdot cm^2}{\sigma}$
- CI :: Wirkungsquerschnit in mb
- E : Projektilenergie in MeV
- $\Delta E$  = Energieintervall  $(E_i E_{i-1})$  in MeV
- $\lambda$  = Zerfallskonstante des gebildeten Radionuklides
- $t_B$  = Bestrahlungszeit

d~x

Bei der vollständigen Abbremsung des Teilchenstromes (E<sub>2</sub>=0) spricht man von Dicker-Target-Ausbeute.

Wenn die Anteile der Verunreinigungen klein sind, dann erfolgt die Abbremsung der Projektile praktisch nur durch die Matrix. Bei der Berechnung der Aktivitätsausbeute ist dann in Gleichung (1) der spezifische Energieverlust für die Matrix einzusetzen. Die Häufigkeit P ist die Isotopenhäufigkeit. Bei einer Spur oder Verunreinigung ist P die Isotopenhäufigkeit mUltipliziert mit deren Häufigkeit in der Matrix oder einem Schätzwert davon.

Die Anregungsfunktionen sind meist nur mit einer kleinen Anzahl von experimentellen Werten belegt. Auch wenn man die Anregungsfunktionen mit Hilfe der Systematik (1) abschätzt, benutzt man im allgemeinen nur eine begrenzte Anzahl von Werten. Es wurde deshalb eine Interpolation eingeführt» die auf dem Spline-Verfahren (2) beruht und mit etwa 8 bis 15 StützsteIlen im gewünschten Energieintervall befriedigende Ergebnisse liefert.

Der spezifische Energieverlust wird auf der Grundlage der von Williamson, Boujot und Picard (3) angegebenen Formeln berechnet.

für alle entstandenen Radionuklide werden als Funktion der Projektilenergie für die weitere Ver-Die Aktivitätsausbeuten arbeitung gespeichert.

Der nächste Schritt legt den Energiebereich fest, in dem die folgenden Berechnungen ausgeführt werden. Als vorläufige untere Begrenzung wird zunächst die Schwellenenergie der betrachteten Spur benutzt, als vorläufige obere Begrenzung wird die obere Energie genommen, bei der noch für alle Anregungsfunktionen Wertie vorhanden sind.

Die endgültige Festlegung der Grenzen geschieht folgendermaßen: Der empfindlichste Nachweis für den Fall nur einer Nebenreaktion, ist bei der Projektilenergie möglich, bei der das Verhältnis der Aktivitätsausbeuten von Leitnuklid und dem durch die Nebenreaktion gebildeten Radionuklids am größten ist. Im vorliegenden Programm wird zunächst für alle Reaktionen die jeweils günstigste Projektilenergie ermittelt. Aus der Schar dieser Energiewerte legen der größte und der kleinste Wert das zu untersuchende Energieintervall fest.

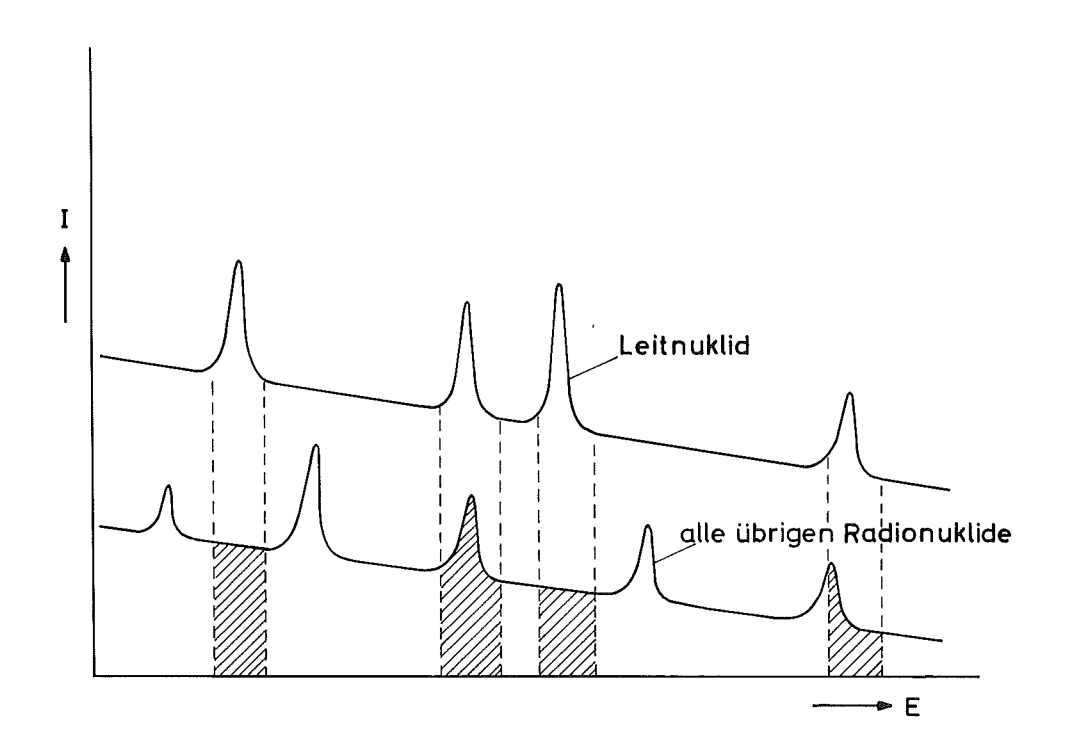

Bild 1: Schematische Darstellung der Spektren von einem Leitnuklid und den übrigen bei einer Bestrahlung gebildeten Radionukliden.

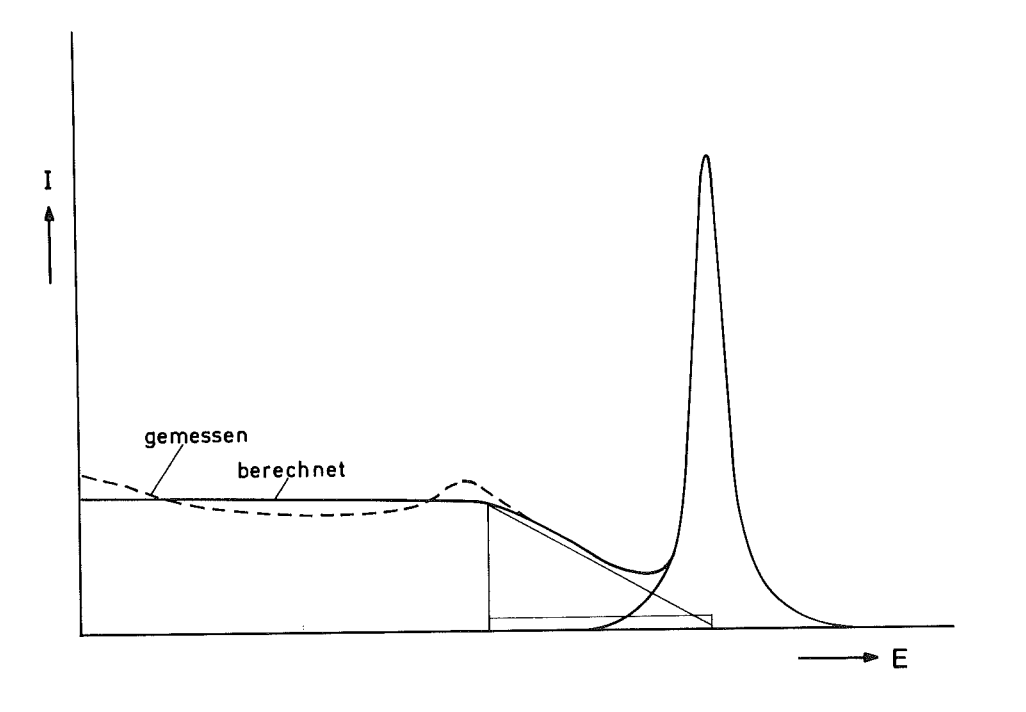

Bild 2: Schematische Darstellung der Konstruktion eines Spektrums.

 $-4 -$ 

2.2. Aufbau des Spektrums

Für die Berechnung der Nachweisgrenze ist die Kenntnis der Gammaspektren erforderlich. Ihre Berechnung wird wie folgt durchgeführt:

Für jeden Gammapeak wird ein Spektrum konstruiert und dann diese Spektren für alle Peaks eines Nuklides unter Berücksichtigung der absoluten Gammaintensitäten summiert. Die Konstruktion des Spektrums eines Gammapeaks wird folgendermaßen vorgenommen: Aus einer vorgegebenen Aktivität von 1 mCi und unter Berücksichtigung der Ansprechwahrscheinlichkeit für eine bestimmte Geometrie ergibt sich die Intensität des Peaks. Es wird eine Gaußverteilung angenommen, wobei berücksichtigt wird, daß die Halbwertsbreite eine Funktion der Energie ist. Der Comptonuntergrund wird durch eine Rechtecknäherung berücksichtigt. Die Energie der Comptonkante liegt bei

$$
E_{c} = E_{p} \left[ 1 - \frac{1}{1 + \frac{2E_{p}}{0.511 \text{ MeV}}} \right]
$$
 (2)

 $E_{c}$  = Energie der Comptonkante in MeV  $E_{\bf p}$  = Energie des Peaks in MeV

Die Höhe der Comptonkante ist vom Detektor abhängig und wird als Funktion der Energie in Relation zur PeakhBhe angegeben. Die Höhe der Rechtecknäherung beträgt O,7.Höhe der Kante. Um das Spektrum besser anzunähern, wird von der Comptonkante bis zum Peak ein exponentieller Abfall angenommen, dem noch ein konstanter Anteil überlagert ist (Bild 2). Die benötigten Größen, wie Ansprechwahrscheinlichkeit, Peak-zu-Compton-Verhältnis und Halbwertsbreite sind detektorabhängige GrBßen, die eingegeben werden müssen.

Die oben beschriebene einfache Näherung bringt für die Berechnung der Nachweisgrenze befriedigende Ergebnisse. Bild 3 zeigt einen Vergleich zwischen einem berechneten und einem gemessenen Spektrum einiger Eichnuklide. Es werden zunächst für alle Reaktionen Spektren konstruiert. Für die weitere Untersuchung werden von den Spektren nur die Bereiche unter den Peaks des untersuchten Leitnuklids abgespeichert.

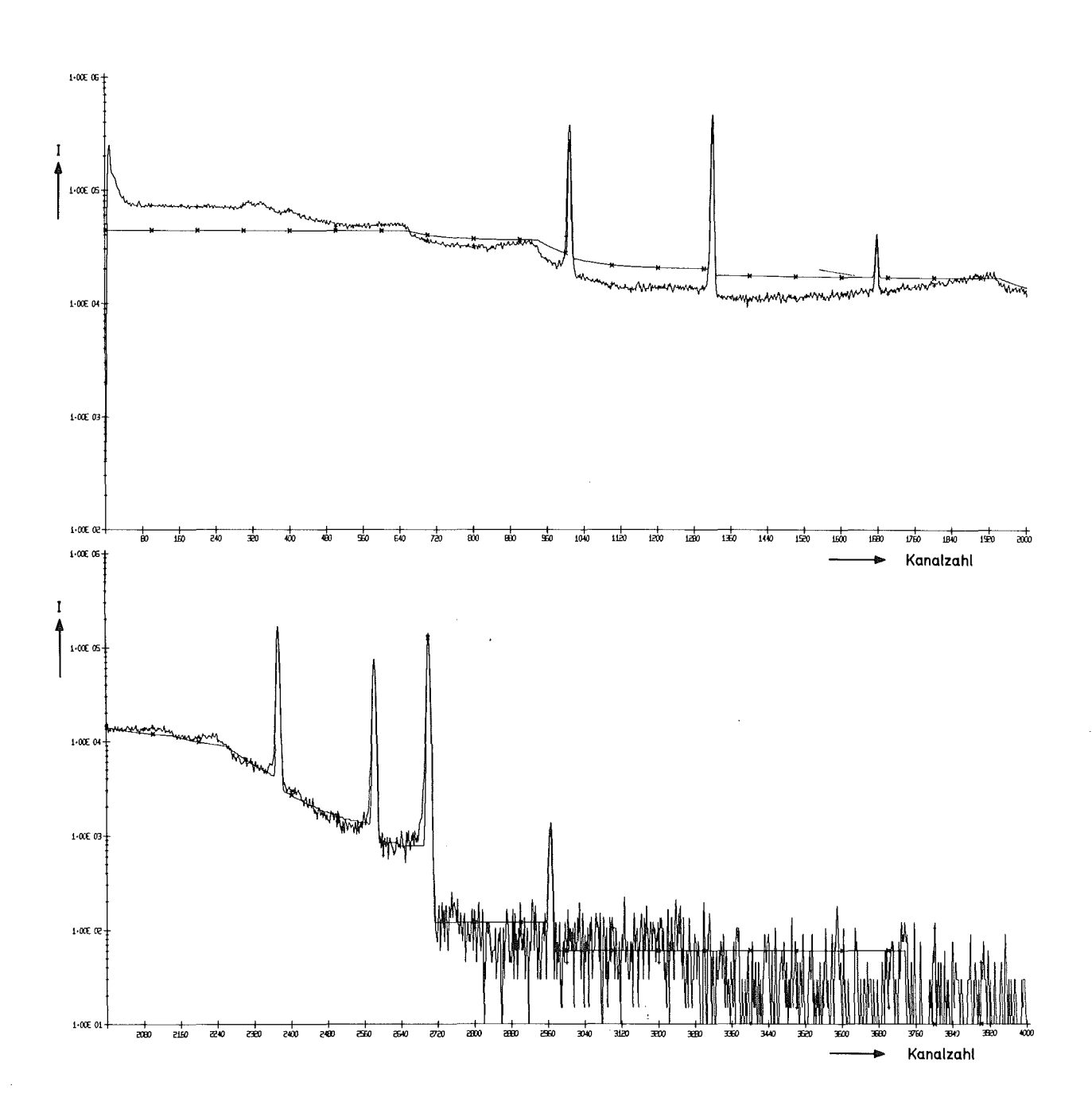

Bild 3: Vergleich zwischen einem gemessenen und dem berechneten γ-Spektrum einiger Eichnuklide.

#### 2.3. Berechnung der Nachweisgrenze

Für jede Projektilenergie des zuvor festgelegten Energiebereiches wird der Untergrund unter jedem Peak des betrachteten Leitnuklids bestimmt. Dazu werden die Untergrundanteile in den gespeicherten Intervallen der einzelnen Radionuklide mit der berechneten Aktivität multipliziert und aufsummiert.

Es wird dann für jeden Peak des zu bestimmenden Radionuklides das Verhältnis V=Peakhöhe/Untergrund in Abhängigkeit von der Projektilenergie bestimmt. Aus dem größten Wert von V wird die Nachweisgrenze berechnet. Die zugehörige Projektilenergie ist die optimale Energie für die Durchführung der Aktivierungsanalyse.

Zur Kontrolle der für die Berechnung angenommenen Werte für die Bestrahlungsbedingungen wird die Totzeit ausgegeben. Sie wird aus den Daten des Analog-Digital-Converters und dem Spektrum berechnet.

Falls sich Totzeiten über 20 % ergeben, sollten Bestrahlungsdauer oder/und Strahlstrom vermindert werden. Andererseits kann man bei sehr kleiner Totzeit die Bedingungen so ändern, daß größere Aktivitäten erreicht werden. Im allgemeinen ist damit eine Verbesserung der Nachweisgrenze verbunden.

#### 2.4. Programmablauf

Bild 4 zeigt ein Flußdiagramm des Programmes. NRUN=Anzahl der Reaktionen, NPEAK=Anzahl der Peaks des betreffenden Radionuklides. Die weiteren Größen sind im Zusammenhang mit den vorherigen Beschreibungen selbsterklärend.

#### 3. Handhabung des Programmes

#### 3.1. Dateneingabe

Zur Durchführung der Rechnungen sind umfangreiche Daten notwendig. Die Eingabe erfolgt formatfrei mit Hilfe der SUbroutine EINVAR (9). Im folgenden wird die Eingabe der Daten mit den notwendigen Hinweisen beschrieben.

 $(I)$  = Integer number (F) = Floating point number

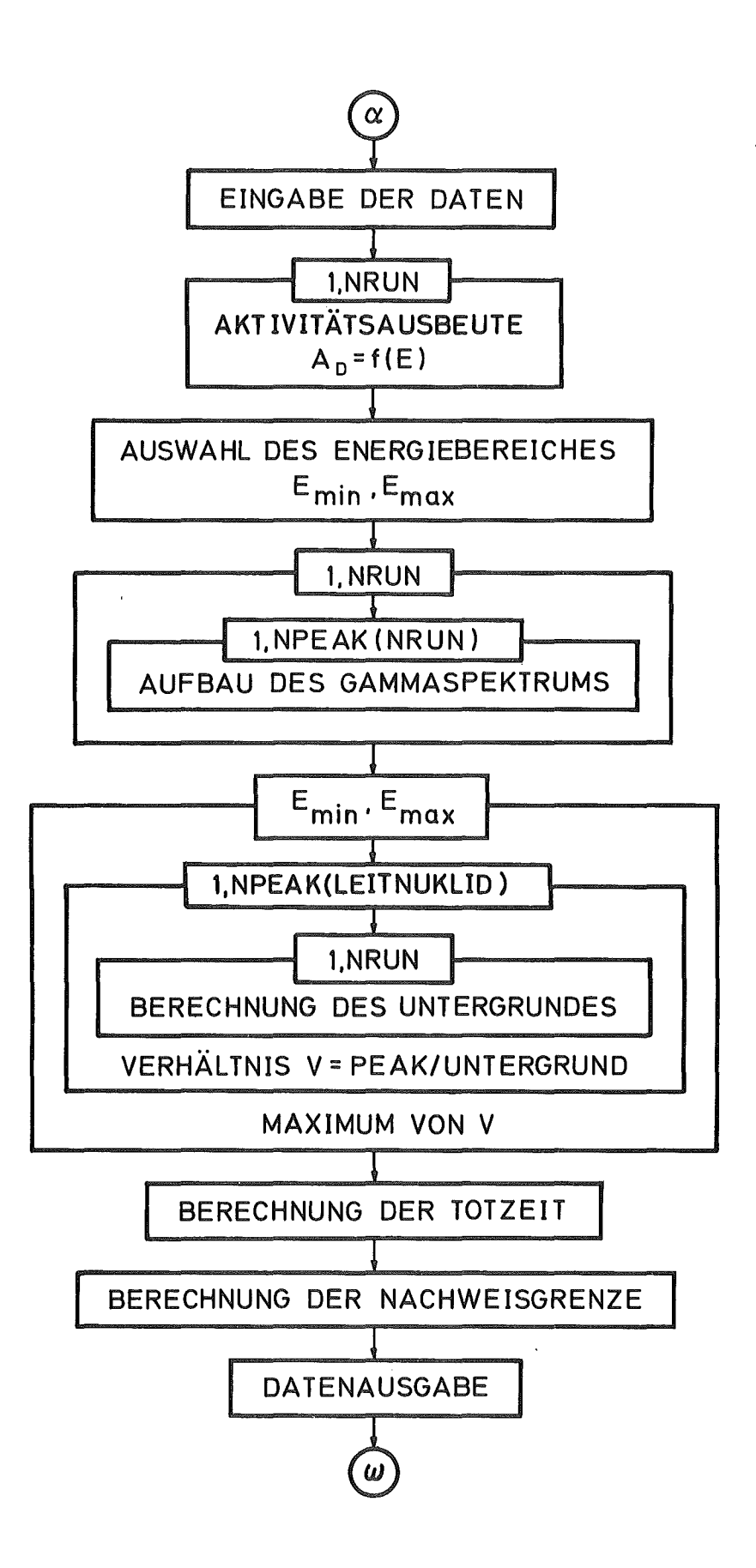

Bild 4: Schematischer Aufbau des Programms

- A) Die erste Karte enthält einen beliebigen Text zur Kennzeichnung der Rechnung. Es stehen alle 80 Spalten einer Datenkarte zur Verfügung.
- B) Die nächste Karte enthält die Anzahl der Reaktionen NRUN (I).
- C) Die folgende Karte enthält fünf Daten zur Charakterisierung der Bestrahlungsbedingungen. Es sind:

Bestrahlungsdauer in Minuten (F) Strahlstrom in Mikroampere (F) Zeit vom Bestrahlungsende bis zum Meßanfang in Minuten (F) Meßdauer in Minuten (F) Targetdicke in  $mg/cm^2$  (F)

D) Weiterhin werden die Zerfallsdaten eingelesen. Für jede Reaktion ist ein Satz von Karten erforderlich. Der erste Satz der Zerfallsdaten muß einer der Reaktionen der Matrix zugeordnet &ein. der zweite Satz muß zur Reaktion der gesuchten Spur gehören. Die übrige Reihenfolge ist beliebig.

Die erste Karte eines Satzes enthält:

Halbwertszeit in Minuten (F).

Anzahl der Peaks des entsprechenden Nuklides NP (I). rel. Häufigkeit des Isotopes in der Matrix (F)

Dann folgen NP Karten jeweils mit Energie des Peaks in keV (F) Intensität des Peaks in Gamma pro Zerfall (F)

- E) Für jede Reaktion muß die Anregungsfunktion eingegeben werden. Die Reihenfolge der Reaktionen muß mit den Datensätzen unter Punkt D übereinstimmen. Jeder Satz ist folgendermaßen aufgebaut:
	- 1. Text zur Kennzeichnung der Anregungsfunktion. Dieser Text wird nicht benutzt, er ist enthalten, weil dadurch erstens die Daten des Programmes DITAUS (10) unmittelbar benutzt werden können und zweitens erleichtert es die Archivierung.
- $10 -$
- 2. Eine Karte mit
	- Protonenzahl des Projektils (I), Nukleonenzahl des Projektils (I), Protonenzahl des Targets (I), Nukleonenzahl des Targets (I), Anzahl der Stützpunkte der Anregungsfunktion NE (I), Schwellenenergie  $E_{thr}$  der Reaktion in MeV (F),<br>spezifisches Gewicht des Targets in  $g/cm^3$  (F) spezifisches Gewicht des Targets in  $g/cm^3$
- 3. NE Abszissenwerte  $E_{\text{proj}}-E_{\text{thr}}$  in MeV (F).
- 4. NE Ordinatenwerte Sigma in millibarn (F).
- F) Die Eingabe der Detektor- und Meßgeräteeigenschaften verlangt neun Karten,die folgendes enthalten:
	- 1. Kleinste vom Detektor noch nachweisbare Gammaenergie in keV (F)
	- 2. Anzahl der Stützpunkte der Kurve der Ansprechwahrscheinlichkeit. NX (I)
	- 3. NX Abszissenwerte in keV (F)
	- 4. NX Ordinatenwerte  $\cdot$  10<sup>5</sup> (F)
	- 5. Anzahl der Sützpunkte der Kurve Peak zu Compton NY (I)
	- 6. NY,Abszissenwerte in keV (F)
	- 7. NY Ordinatenwerte (F)
	- 8. Konstante E<sub>o</sub> und Steigung STG zur Berechnung der Halbwertsbreite und Konstante K und Steigung S zur Berechnung der Totzeit (F). Die Halbwertsbreite wird nach der Formel HWB=E<sub>A</sub>+STG·E,  $E=E$ nergie in keV und die Totzeit = K+S·Kanalzahl in µsec berechnet.
	- 9. Untere und obere Kanalzahl (I) und untere und obere Energie (F), um einen eingestellten Bereich der Meßapparatur und die damit verbundene Beziehung von Energie und Kanalzahl festzulegen.

#### 3.2. Datenausgabe

Folgendes Beispiel demonstriert die Datenausgabe:

BERECHNUNG DER NACHWEISGRENZE VON FLUOR IN ALUMINIUM DURCH HE-3-AKTIVIERUNG. F19(HE3, HE4)F18

DIE EINCEGEBENEN ANREGUNGSFUNKTIONEN ERMOEGLICHEN DIE UNTERSUCHUNG IM BEREICH VON 2 MEV BIS 20 MEV.

 $\mathbf{0}$ 

 $\frac{1}{2}$  $\mathbf{I}$ 

ES WURDE EINE BESTRAHLUNGSZEIT VON 110.0 MINUTEN UND EIN STRAHLSTROM VON 10.000 MIKROAMPERE ANGENOMMEN.

DIE MESSZEIT WURDE MIT 120.0 MINUTEN UND DIE DAUER VON BESTRAHLUNGSENDE BIS MESSANFANG MIT 20.0 MINUTEN ANGESETZT.

OPTIMALE BESTRAHLUNGSENERGIE IST 20 MEV.

\* \* \* \* \* \* \* \* \* \* \* \* \* \* \* \* \* \* \*

\* DIE NACHWEISGRENZE IST 38 PPB. \*

\* \* \* \* \* \* \* \* \* \* \* \* \* \* \* \* \* \* \*

FUER DIE ANALYSE WIRD DER PEAK DER ENERGIE 511.000 KEV BENUTZT

DIE TOTZEIT BETRAEGT ETWA O PROZENT.

BEITRAG DER REAKTIONEN ZUM UNTERGRUND DES ANALYSEPEAKS:

REAKTION UNTERGRUNDANTEIL

 $\mathbf{I}$  $C \cdot C$ 

## 4. Ergebnisse

Ein Vergleich der Ergebnisse mit Werten der Literatur ist etwas schwierig, weil häufig die Matrix vernachlässigt wird und die Meßanordnungen häufig unzureichend beschrieben werden.

Tabelle 1 zeigt einen Vergleich der Berechnungen dieses Programms mit experimentell ermittelten Werten, die in der Literatur gefunden wurden. Dabei wurden soweit bekannt, die angegebenen Stromintegrale benutzt.

Die Übereinstimmung ist gut, was die Annahmen und Vereinfachungen des Programmes rechtfertigt.

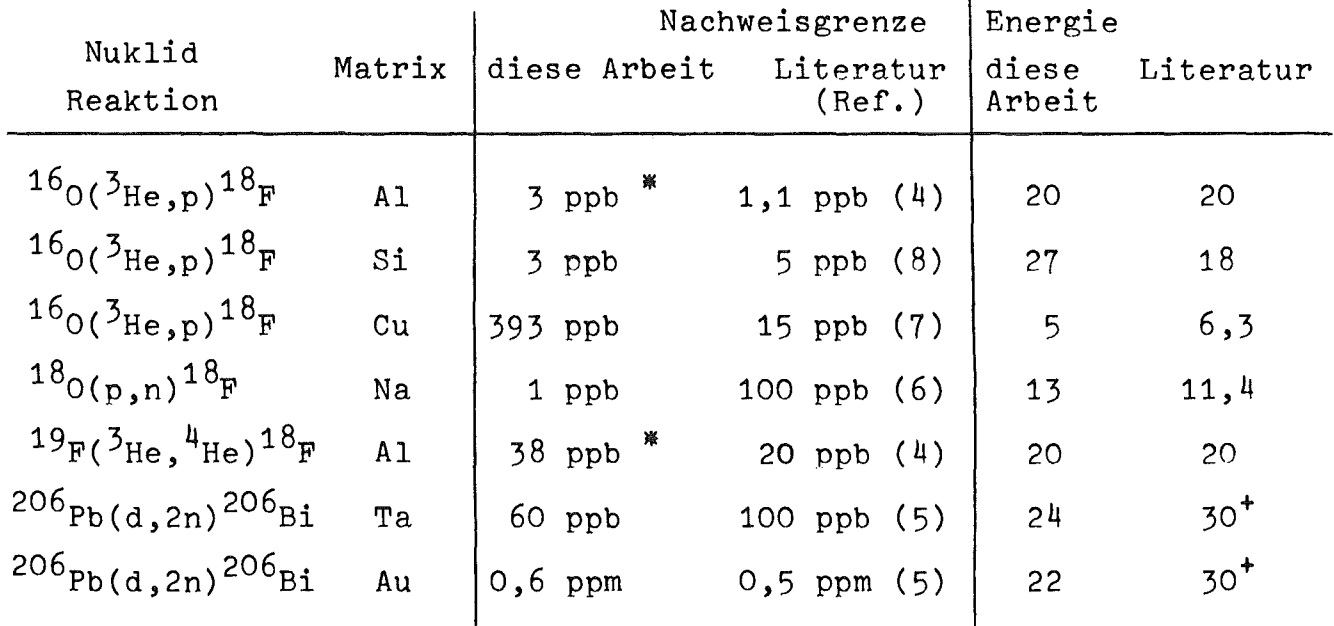

Tabelle 1

Gilt für einen Meßabstand vom Detektor von 20 cm. Da kein Untergrund unter dem Analysenpeak vorhanden ist, kann die Nachweisgrenze durch einen kleineren Abstand noch deutlich herabgesetzt werden, da die Grenze in diesen Fällen im wesentlichen durch die Aktivität und nicht durch den Untergrund bestimmt wird.

<sup>+</sup> Energie nicht angegeben. Bei dem angegebenen Wert ist im untersuchten Energiebereich (7-30 MeV) der Wirkungsquerschnitt für die (d,2n)-Reaktion am größten.

# 5. Literatur

- (1) H. MünzeI, J. Lange, K.A. Keller, "Systematics of excitation functions for nuclear reactions induced by p, d,  $3H$ e and  $\alpha$ ", Landolt-Börnstein: Zahlenwerte und Funktionen aus Naturwissenschaften und Technik. N.S. Gruppe I, Bd. 5c. Berlin, Heidelberg, New York: Springer to be published.
- (2) R. Sauer, I. Szabo, Mathematische Hilfsmittel des Ingenieurs, Teil 3, S. 266, Berlin, Heidelberg, New York: Springer 1968.
- (3) C.F. Williamson, J.-P. Boujot, J. Picard, Rapport CEA-R 3042,1966.
- (4) Ch. Engelmann, J. Radioanal. Chem. 7, 89 (1971).
- (5) E.A. Schweikert, Trans. Amer. Nucl. Soc. 13, <sup>58</sup> (1970).
- $(6)$  Ch. Engelmann, J. Radioanal. Chem.  $6$ , 227 (1970).
- ( 7) D.M. Lee, C. V. Stauffacher, S.S. Markowitz, Anal. Chem. 42, 994 (1970).
- $(8)$  E.A. Schweikert, H.L. Rook, Anal. Chem.  $42$ , 1525 (1970).
- (9) H. MünzeI, private Mitteilung.
- (10) U. Jäger, private Mitteilung, Programm zur Berechnung von Dicke-Target-Ausbeuten.

#### 6. Programmausdruck

PROGRAMM ZUR BERECHNUNG DER NACHWEISGRENZE BEI DER AKTIVIEPUNGSANALYSE MIT GELADENEN PROJEKTILEN

**PROJEKTILE** PROTONEN, DEUTEFONEN, TRITONEN  $HE-3$ , ALPHAS

DIMENSION FDIFF(50),SIGMA(5C),A(50),B(50),C(50),D(50),EPR0(50) DIMENSION MAX(50), SDT(50, 50), NTEXT(20), DEDX(1000), QUOT(50) DIMENSION HWZ(50), NP(50), ENPG(50, 50), GPZ(50, 50), TOT(50) DIMENSION ISP(10000), ASP(50), DXDE(500), SUM(50, 50) DIMENSION ZERF(50), AHO(50), NR1(50), NR2(50), NUNT(50, 50) DIMENSION SBY(500), SAY(500), TEXT(20) DIMENSION IWERT(50), WERT(50) DIMENSION DVEK(50) DIMENSION SIG(500), EP(500) CALL FSPIE  $NEN=50$  $IND5=0$ 

 $\sim 10^{11}$  m  $^{-1}$  .

```
EINGABE DER DATEN
```
- A. TEXT ZUR KENNZEICHNUNG
- B. ZUERST EINE KARTE MIT DER ANZAHL DER REAKTIONEN (1.REAKTION=MATRIX, 2.REAKTION=SPUR, REST BELIEBIG)
- C. BESTRAHLUNGSDAUER IN MINUTEN ZEIT VOM BESTRAHLUNGSENDE BIS MESSANFANG IN MINUTEN STRAHLSTROM IN MIKKROAMPERE MESSDAUER IN MINUTEN TARGETDICKE IN MG/CM\*\*2

D. EINLESEN DER ZERFALLSDATEN. FUER JEDE REAKTION ZWEI KARTEN.

- HALRWERTSZEIT IN MINUTEN 1.KARTE ANZAHL DER PEAKS NP HAEUFIGKEIT DES ELEMENTS IN DER MATRIX
- 2.KARTE NP KARTEN MIT ENERGIEN DER PEAKS IN KEV U. INTENSITAET DER PEAKS IN GAMMA PRC ZERFALL
- E. FUER JEDE ANREGUNGSFUNKTION VIER DATENKARTEN
	- 1.KARTE TEXT ZUR KENNZEICHNUNG DER ANREGUNGSFUNKTIEN
	- PROTONENZAPL IZPROJ DES PROJEKTILS 2.KARTE NUKLEONENZAHL IAPROJ DES PROJEKTILS PROTONENZAHL IZTAR DES TARGETS NUKLEONENZAHL IATAR DES TARGETS ANZAHL NE DER STUETZPUNKTE DER ANREGUNGSFUNKTION (MONOTON WACHSEND, MAXIMAL 50,

```
ALS 1. STUETZPUNKT WIRD EDIFF(1)=0. UND
\mathsf{C}\mathsf CSIGMA(1)=0. VOM PROGRAMM ANGENOMMEN.)
\mathsf CSCHWELLENENERGIE ETHP DER REAKTION IN MEV
\mathbf cSPEZIFISCHES GEWICHT DES TARGETS IN G/CM**3
\mathsf{C}3.KARTE FELD DER ABSZISSENWERTE FPRO-FTHR IN MEV
\mathsf{C}\mathbf C\mathsf C4.KARTE
                      FELD DER ORDINATENWERTE SIGMA IN MILLIBARN
\overline{C}\mathbb C\mathsf CF_{\bullet}DETEKTOR- UND MESSGERAETEEIGENSCHAFTEN
\mathsf{C}\mathbf CREAD15,6000) (TEXT(I), I=1, 20)
       WRITE(6,6010)(TEXT(I), I=1,20)
 6010 FORMAT ( '1', 204', 77)
       NW = 110 = -1CALL EINVAR (IWERT, WERT, NW, IO)
       NRUN=IWERT(1)
       NW = 5CALL EINVARIIWERT, WERT, NW, IO)
       TBESTR=WERT(1)
       STR = WERT(2)BEMA = WERT(3)DM=WERT(4)GRENZE=WERT(5)*10.0
\mathsf CDO 300 I=1, NRUN
       NW=310=-1CALL EINVAR (IWERT, WERT, NW, IO)
        HWZ(I)=WERT(1)
        NP(I)=IWERT(2)ASP(I)=WERT(3)
        NPZ = NP(1)IF(NPZ.EQ.0) GD TO 300
       DO 320 K=1, NPZ
       NW=210=-1CALL EINVAR(IWERT, WERT, NW, IO)
        ENRG(I, K)=WERT(1)GPZ(T,K)=WERT(2)320 CCNTINUE
   300 CONTINUE
\mathbf C\mathbf c\mathsf{C}ISTART = 0IEND=5000DO 70 IREAD=1, NRUN
\mathsf{C}READ(5,6000) (NTEXT(J), J=1,20)6000 FORMAT(20A4)
        NW = 7IO=-1CALL EINVAR(IWERT, WERT, NW, IO)
        IZPROJ=IWERT(1)
```

```
IAPROJ=IWERT(2)IZTAR=IWERT(3)
        IATAR = INERT(4)NF=IWERT(5)ETHR=WERT(6)RHO2 = WERT(7)IF(NE.EQ.0) GO TO 25
\mathsf{C}\mathsf{C}NW = NENE = NE + 110=1CALL EINVAR(IWERT, WERT, NW, IO)
       DO 100 I=2, NE
  100 EPRO(I)=WERT(I-1)
        CALL EINVAR (IWERT, WERT, NW, IO)
       DO 110 I=2, NE
  110 SIGMA(I)=WERT(I-1)
\mathbf CD0 \t 5 \t 1=2.NE5 EDIFF(I)=EPRO(I)
\mathsf{C}25 TAR=TATAR
        SIGMA(1)=0.
       EPPO(1)=ETHREDIFF(1)=0.ZPROJ = I ZPRIDFLTAE=0.1\alpha\mathsf{C}\mathbf CIFINEEQ.0)IND5=1IF(NE.FQ.0) GO TO 20
\mathsf{C}INTERPOLATION DER SIGMA-WERTE MITTELS SPLINE-VERFAHREN
\mathsf{C}\mathsf{C}CALL SPLKO(NE, EDIFF, SIGMA, A, B, C, D)
\mathsf{C}IF(IREAD.NE.1) GO TO 610
\mathcal{C}\mathsf{C}\mathbf C\mathsf{C}BERECHNUNG DER AKTIVITAET BEZOGEN AUF DEN TEILCHENSTROM MIT
\mathcal{C}HILFE DES
\mathbf CSPEZIFISCHEN ENERGIEVERLUSTES
\mathbf c20 CALL SPEN(IZPROJ, IAPROJ, IZTAR, TAR, DEDX)
\mathfrak{c}\mathbf CDQ 85 I=10,50085 DXDE(I)=100./DEDX(I)
   610 DO801=1,50
        SOT(I, IREAD)=0.
    80 CONTINUE
\mathbf c\mathsf{C}IF(NE.EQ.0) GO TO 70
        IF(FLOAT(ISTART).LT.ETHR)ISTART=ETHR+0.999
        SAPO<sub>o</sub>
```

```
M=NF-1EPN=0.693*TBESTR/HWZ(IREAD)
       IF(EPN<sub>•</sub>GT<sub>•</sub>30<sub>•</sub>) EPN=30<sub>•</sub>EXF=1.0 - EXP(-EPN)NN=0\mathsf{C}I = (EDIFF(1) + ETHR + DELTAE)*10.0EPROJ = I / 10.0DO 50 I = 1, M\mathbb CEEND=EDIFF(I+1)+ETHR
\mathsf{C}\mathsf{C}\mathsf{C}SPLINE-INTERPOLATION VON SIGMA
\overline{C}60 ESIGMA=EPROJ-ETHR-DELTAE/2.
       EDEL=ESIGMA-EDIFF(I)
       EDEL2=EDEL*EDEL
       EDEL3=EDEL2*EDEL
       SIGMAS=A(I)+B(I)*EDEL+C(I)*EDEL2+D(I)*EDEL3
       IF(SIGMAS.LT.O.)SIGMAS=0.
       NN = NN + 1SIG(NN)=SIGMASEPI(NN) = EPROJC
\mathsf{C}55 EPROJ=EPROJ+DELTAE
\mathsf{C}IF(EPROJ.LE.EEND) GO TO 60
\mathsf{C}50 CONTINUE
       D061 I=1,5061 DVEK(I)=0.0INEN=EP(NN)INEM=INEN+1
       NM = NN + 1D0 67 I = 1, NNM = N M - INR = 10.01*EP(M)IF(NR.LT.10) GO TO 67
       DTAL = (1.02E3/ZPROJ)*(1./ TAR)*DXDE(NR)*STR*SIG(M)*DELTAE*EXF
       DO 65 L = 1. INEN
       LL = INEM-LIF(EP(M).GT.FLOAT(LL)) GOTO 67
       DVEK(LL)=DVEK(LL)+DXDE(NR)
       IF(DVEK(LL).GT.GRENZE) GOTO 65
       SDT(\mathsf{LL}, \mathsf{IREAD}) = SDT(\mathsf{LL}, \mathsf{IREAD}) + DTAL65 CONTINUE
   67 CONTINUE
       NEN=INEN
       IF(IEND.GT.NEN)IEND=NEN
    70 CONTINUE
\mathsf{C}WRITE(6,90)ISTART, IEND
    90 FORMAT(*0*,* DIE EINGEGEBENEN ANREGUNGSFUNKTIONEN ERMOEGLICHEN DIE
      1 UNTERSUCHUNG IM BEREICH VON*, 14, * MEV BIS*, 14, * MEV. *, //)
\mathsf{C}DO 160 I=ISTART, IEND
```
 $-17 -$ 

```
WRITE(6,5000)I,(SDT(I,J),J=1,NRUN)
 5000 FORMAT("0", I10, 12F10.1)
  160 CONTINUE
\mathbf CAUSWAHL DES ENERGIEBEREICHS
\mathsf{C}CALL ENBE(NRUN, ISTART, IEND, SDT, MAXE, MINE, IND5)
\mathsf{C}\mathsf{C}WRITE(6,666)MAXE, MINE
  666 FORMAT ( 0, 2110 )
\mathsf{C}\mathsf{C}\mathsf{C}EINLESEN DER DETEKTOR UND MESSGERAETEEIGENSCHAFTEN
\mathsf{C}CALL EIGEIN(UEN, SBY, SAY, YNULL, STG, TYN, TST, KZU, KZO, ENU, ENO)
\mathsf{C}\mathbf C900 CONTINUE
       DO 800 LAUF=1, NRUN
       TOT (LAUF)=0.
       IF((LAUF.EQ.1).AND.(IND5.EQ.1)) GOTO 800
       NUM=NP(LAUF)
       CALL ANZER (DM, ASP, HWZ, BEMA, ZERF, LAUF)
       IF(LAUF.EQ.2) GOTO 524
       DD 510 I=1,10000510 ISP(I)=0\mathsf{C}\mathbf CERRECHNUNG DER STANDARDSPEKTREN
                                               (FUER 1000CI/A)\mathsf{C}524 DO 500 KZ=1, NUM
       CALL SPEAK(ENRG,
                                  ZERF, GPZ, INT, IEN, KOK, HWB, IHO, ICO, KONST,
                       LASP, TOT, SAY, SBY, UEN, YNULL, STG, TYN, TST, KZU, KZO,
      1LAUF, KZ,2 ENU, ENO)
\mathsf{C}\overline{C}IF(LASP.EQ.0) GOTO 515
       A SP(2) = A SP(2)/2GOTO 900
  515 IF(LAUF.NE.2) GOTO 525
       AHO(KZ)=IHONRI (KZ) = IEN-HWB*1.5NR2(KZ) = IEN+HWB*1.5+0.5GOT 0 500
  525 IF(ICO.LT.1) ICO=1
       CALL SPEBA(INT, KOK, ICO, KONST, IEN, HWB, IHO, ISP)
  500 CONTINUE
       IF(LAUF.EQ.1) GOTO 800
       NU=NP(2)\mathsf{C}\overline{C}ERMITTLUNG DES STANDARDUNTERGRUNDES BEI DEN PEAKS DER GES. SPUR
\mathsf{C}DO 710 K=1, NU
       N1 = NR1(K)N2 = NR2(K)IW=NZ-N1+1NUN = QDO 700 I=N1, N2
   700 NUN=NUN+1SP(1)
```
 $-18-$ 

```
IF(LAUF.EQ.2) GOTO 720
      NUNTI(K, LAUFI = NUNIZWWGOTO 710
  720 NUNT (K, LAUF-1)=NUN/ZWW
  710 CONTINUE
  800 CONTINUE
      CALL FSPIE
      WK = 1.0\mathbf C\mathbf CERMITTLUNG DER OPTIMALEN BESTRAHLUNGSENERGIE
\mathsf{C}DO750 I = MINE, MAXEN9=NPI(2)00740 L=1, N9NUG = 0DO 730 K=1, NRUN
       IF(K.EQ.2) GOTO 730
       NUG=NUG+NUNT(L,K)*SDT(I,K)/1000.
  730 CONTINUE
       QUO = NUG*1000./(AHO(L)*SDT(I,2))
       IF(QUO.GT.WK)GOTO 740
       WK = QUUIOPT=ILOPT = LUOPT = NUGA HOPT = A H O(L) * SO T (I, 2) / 1000.740 CONTINUE
  750 CONTINUE
\mathsf{C}\mathsf CERMITTLUNG DER TOTZEIT
\mathsf CGTOT = 0.IF(IND5.EQ.1) GO TO 767
       DO760 I=1, NRUN
       IF(I.EQ.2) GOTO 760
       GT0T=GT0T+T0T(I)*SDT(I0PT,I)/1000.
  760 CONTINUE
\mathsf{C}767 CONTINUE
\mathsf{C}ERMITTLUNG DER NACHWEISGRENZE
\mathsf{C}\mathsf CVGL=SQRT(UOPT)*2.
       IF(VGL,LT.5.) VGL=5.AFAKR=AHOPT/VGL
       P=1.7AFAKRIPPZ = ASP(2)*P*1E + 9LENZ=IOPT
       EANA=ENRG(2,LOPT)
\mathsf{C}C
  250 CONTINUE
C
       WRITE(6,812) TBESTR, STR, DM, BEMA
  812 FORMAT(*O*,*ES WURDE EINE BESTRAHLUNGSZEIT VON*,F6.1,* MINUTEN ',
     1/,' UND EIN STRAHLSTROM VON', F8.3,' MIKROAMPERE ANGENOMMEN.',//,
      2' DIE MESSZEIT WURDE MIT ', F6.1,' MINUTEN', /, ' UND DIE DAUER VON B
      3ESTRAHLUNGSENDE BIS MESSANFANG MIT', F6.1,' MINUTEN ANGESETZT.',//)
```
 $-19 -$ 

WRITE(6,765)LENZ 765 FORMAT(\*O\*,\*OPTIMALE BESTRAHLUNGSENERGIE IST\*, I4, \* MEV.\*, //) WRITE(6,533) IF(IPPZ.GT.1000) GOTO 222 WRITE(6,511) TPPZ 511 FORMAT('O','\* DIE NACHWEISGRENZE IST', 16,' PPB, \* ')  $WRITE(6, 534)$ GOTO 223  $222$  IPPZ=FLOAT(IPPZ)/1000. WRITE( $6, 514$ ) IPPZ 514 FORMAT('0','\* DIE NACHWEISGRENZE IST',I6,' PPM, \* ') WRITE(6,534) 223 WRITE(6,512) EANA 512 FORMAT('O','FUER DIE ANALYSE WIRD DER PEAK DER ENERGIE', F10.3,' IKEV BENUTZT', //) NTOT=GTOT\*100./DM IF(NTOT.LT.20) GOTO 224  $W$ RITE $(6, 516)$ 516 FORMAT('O',' A C H T U N G DIE TOTZEIT WIRD GROESSER ALS 20 PROZE INT. BESTRAHLUNGSZEIT VERKUERZEN.',//) 224 WRITE(6,513) NTOT 513 FORMAT('O','DIE TOTZEIT BETRAEGT FTWA', I4,' PROZENT.',//) WRITE (6,787) 787 FORMAT('O',' BEITRAG DER REAKTIONEN ZUM UNTERGRUND DES ANALYSEPFAK 1S:', //, ' REAKTION UNTERGRUNDANTEIL ', /) DO 785 I=1, NRUN IF(I.EQ.2) GOTO 785 SUNT=NUNT(LOPT, I) \*SDT(IOPT, I)/1000. WRITE(6,786) I, SUNT 786 FORMAT(16, F16.2) 785 CONTINUE 990 STOP EN<sub>D</sub>

Ċ.

```
SUBROUTINE SPLKO(NE, EDIFF, SIGMA, A, B, C, D)
\mathbf C\mathbf c\mathsf{C}BERECHNUNG DER SPLINE-KOEFFIZIENTEN
        \mathbf{r}MATH. HILFSMITTEL DES INGENIEURS SAUER/SZABO TEIL 3, S.266
\mathbf CDIMENSION EDIFF(50), SIGMA(50), C(50), B(50), A(50), D(50)
\mathbf c\mathsf{C}N1=1M1 = N1 + 1N2 = NEM_2 = N_2 - 1S=0.
\mathsf{C}DO 10 I = NI, M2
       D(I) = EDIFF(I+1)-EDIFF(I)R = (SIGMA(I+1)-SIGMA(I))/D(I)\bar{z}C(1)=R-SS = P10 CONTINUE
\mathbf CS = 0.
       R = 0.
       C(N1)=0.
       CM2 = 0.\mathsf{C}DO 20 I = M1, M2C(I) = C(I) + R*C(I-1)B(I) = (EDIFF(I-1)-EDIFF(I+1))*2-R*SS = D (I)
       R = S/B(I)
    20 CONTINUE
\mathsf{C}DO 30 L=M1, M2
        I = M2 - (L - M1)C(I) = (D(I)*C(I+1) - C(I)) / B(I)30 CONTINUE
\mathbf cDO 40 I = N1, M2S = D(T)R = C(I+1) - C(I)D(I)=R/SC(1)=3*C(1)B(I) = (SIGMA(I+1)-SIGMA(I))/S-(C(I)+R)*SA(I) = SIGMA(I)40 CONTINUE
        RETURN
        END
```
 $\sim$   $\sim$ 

```
SUBROUTINE FNBF(NRUN, ISTART, IEND, SDT, MAXE, MINE, IND5)
    DIMENSION SDT(50,50), MAX(50)
    NR = I \, \text{STAT} + 1DQ200I=1, NRUNIF(I.EQ.2) GD TO 200
    MAX(I)=ISTART
    IF((I.EQ.1).AND.(IND5.EQ.1)) GO TO 220
    VERGL=0.IF(SDT(1, I).GT.0.001) VERGL=SDT(1, 2)/SDT(1, I)DO 210 J=NR, IEND
    IF(SDT(J,I).LT.0.01) GO TO 210
    DIV = SDT(J, 2)/SDT(J, I)IF(DIV.LE.VERGL) GO TO 210
    MAX I) = J
    VERGL=DIV
210 CONTINUE
200 CONTINUE
    MAXE = 5MINE = 50DO 250 I=1, NRUN
    IF(I.EQ.2) GOTO 250
    MAXE=MAXO(MAX(I), MAXE)
    MINE=MINO (MINE, MAX (I))
250 CONTINUE
    RETURN
220 L=ISTART
230 IF(SDT(L,2).GT.1.0) GOT0 260
    L = L + 1GOTO 230
260 MAXE=IEND
    MINE = LRETURN
    END
                              \sim \alpha
```
 $\sim 10^7$ 

```
SUBROUTINE SPEN(IZPROJ, JAPROJ, IZTAR, TAR, DEDX)
\mathsf{C}\mathsf{C}BERECHNUNG VON DEDX
         DER EMERGIEVERLUST DEDX EFGIBT SICH IN MEV/G/CM**2
\mathsf{C}\mathsf{C}DIMENSION DEDX(1000)
\mathbf cIF(IZPROJ.EQ.1.AND.IAPROJ.EQ.1) PROJ=1.007825
       IF(IZPROJ.EQ.1.AND.IAPROJ.EQ.2) PROJ=2.01402
       IF(IZPRAJ.EQ.1.AND.IAPROJ.EQ.3) PROJ=3.01605
      IF(IZPROJ.EQ.2.AND.IAPROJ.EQ.3) PROJ=3.01603
       IF(IZPROJ.EQ.2.AND.IAPROJ.EQ.4) PROJ=4.002603
       ZPROJ = I ZPROJZTAR = IZTARU = 931.504C2 = PROJ*URHO=1.0+0.035*(ZPROJ**1.5+ZTAR**0.5)
       RHO1 = 1.0/RH0ZTAR2=ZTAR*ZTARZTAR3 = ZTAR2*ZTARZTAR4=ZTAR3*ZTAR
       Z1 = EXP(ZTAR**(-0, 6666)-8, 330/ZTAR2+26, 040/ZTAR3-18, 3840/ZTAR4)Q2 = (1.0 / (1.0 + (1.0 / (1836.0 * PROJ)))Q22 = Q2 * Q2Q3=2.0/(1836.* PROJ)
       ALPHA = 7.29720E - 3DE1 = ZTAR/TAR\mathsf CD0600 IL=10,500
\mathbf cE = FLOAT(IL)/10.BETA=SQRT(1.0-((E/ C2)+1.0)**(-2.0))
       BETA2=BETA*BETA
       22=1.0-0.25* EXP(-100.0/E)
       P = 11.80E - 6*2TAR*21*22\mathsf{C}Q1 = 1.022*BETA2/(1.0-BETA2)Q4 = E / (931.504 * PRU)QMAX = (Q1*Q22) / (1.0+Q3*Q2*Q4)\mathsf{C}AE = (1.0/P)*SQRT((1.022*BETA2*QMAX)/(1.0-BETA2))
C
       ZF1 = 1.25331*(1.0/ALPHA)*{}(BETA/ZPROJ)
       ZPROJE = ZPROJ*TANH(ZE1)\mathsf{C}DE2=(ZPROJE*ZPROJE)/BETA2
       EX = A E**RHOI
       DE3=1.0IF(EX_0LT_0100_00)DE3=1.0-EXP(-EX)DE4 = DE3 ** RHO
       DE5 = ALOG(AE/DE4)DE6 = DE5 - BETA2DEDX(IL)=0.30711*DE1*DE2*DE6
\mathsf{C}600 CENTINUE
\mathsf{C}RETURN
       END
```
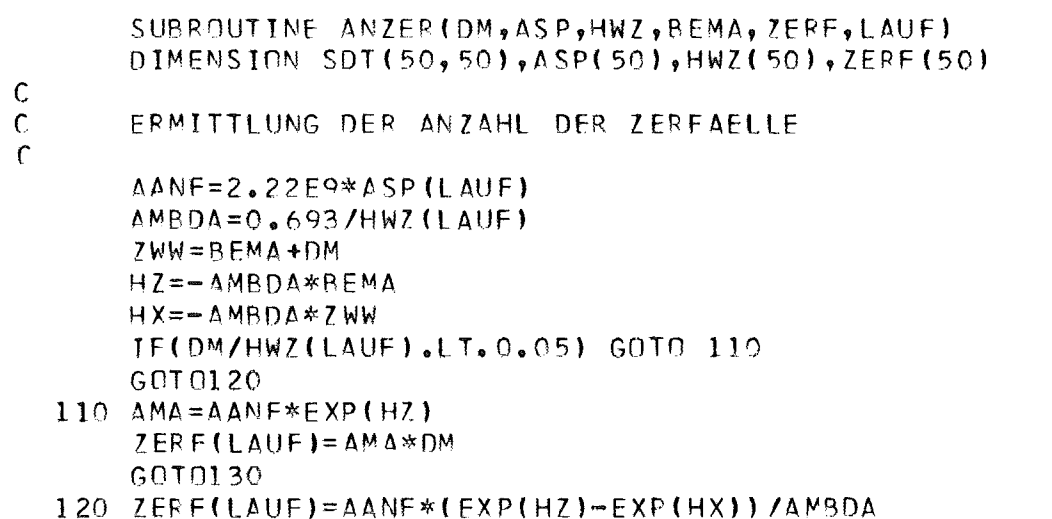

130 RETURN<br>END

SUBROUTINE SPEAK(ENRG, ZERF, GPZ, INT, IEN, KOK, HWB, IHO, ICO, IKONST, LAUF, KZ, LASP, TOT, SAY, SBY, UEN, YNULL, STG, TYN, TST, KZU, KZO, 2ENU, ENO) DIMENSION ENRG(50,50), GPZ(50,50), ZERF(50), TOT(50), SAY(500) DIMENSION SBY(500)  $\mathsf{C}$ ERMITTLUNG DER ANSPRECHWAHRSCHEINLICHKEIT  $\mathsf{C}$  $\mathsf{C}$  $\mathsf{C}$  $L$ AUS=0  $LASP=0$  $EN=ENRG(LAUF,KZ)$ IF(EN.LT.UEN)GOTO 305  $IN1 = EN/10$ .  $IN3 = EN$  $IN2 = IN3 - 10 * IN1$  $ANSPR =$  (SAY(IN1) + IN2 \* (SAY(IN1 + 1) - SAY(IN1))/10.  $)*1. E - 5$ GOTO 360 305 WRITE(6,315)EN 315 FORMAT(\*O\*, \*PEAK DER ENERGIE\*,F10.2,\*KEV WURDE VERWORFEN, ENERGIE 1 ZU KLEIN'Y  $INT = 0$ RETURN 360 CONTINUE  $\mathsf C$  $\mathsf{C}$ BERECHNUNG DER INTENSITAET  $\mathsf{C}$  $INT = ZER$ F(LAUF)\*GP7(LAUF, KZ)\*ANSPR IF(LAUF.NE.2) GOTO 153 IF(INT.GT.20000000) GOTO 380  $153$   $F1 = K20 - K20 + 1$  $F2 = ENO-ENU+1$  $F3 = F1/F2$ IEN=KZU+F3\*EN-F3\*ENU+0.5  $\mathbb{C}$  $\mathsf{C}$  $\mathsf C$ **COMPTONKANTE** C  $KOK = F$ N\*(1-1/(1+2\*EN/511.))  $\mathsf{C}$  $\mathsf{C}$ HALBWERTSBREITE  $\mathsf{C}$  $HWB = (YNULL+STG*EN)*F3$  $\mathsf{C}$ PFAKHOEHF  $\mathbf C$  $\mathsf{C}$  $IHO = INTI(HWB*1, 0644)$  $\mathsf{C}$ COMPTONUNTERGRUND'(RECHTECKNAEHERUNG MIT 0.7\* HOEHE DER KANTE) C  $\mathsf{C}$  $IO=0.7*IHO/SBY(IN1)$ KOK=KZU+KOK\*F3-ENU\*F3  $KONST = IHO/200.$  $\mathsf C$  $UL = I EN$ IF(IEN.GT.KZO) UL=KZO TOTZ=(TYN+TST\*UL)\*INT/6.E7+(TYN+TST\*KOK/2.)\*ICO/6.E7 TOT (LAUF)=TOT (LAUF) +TOTZ

 $-25 -$ 

 $\mathbf{u}^{\dagger}$ 

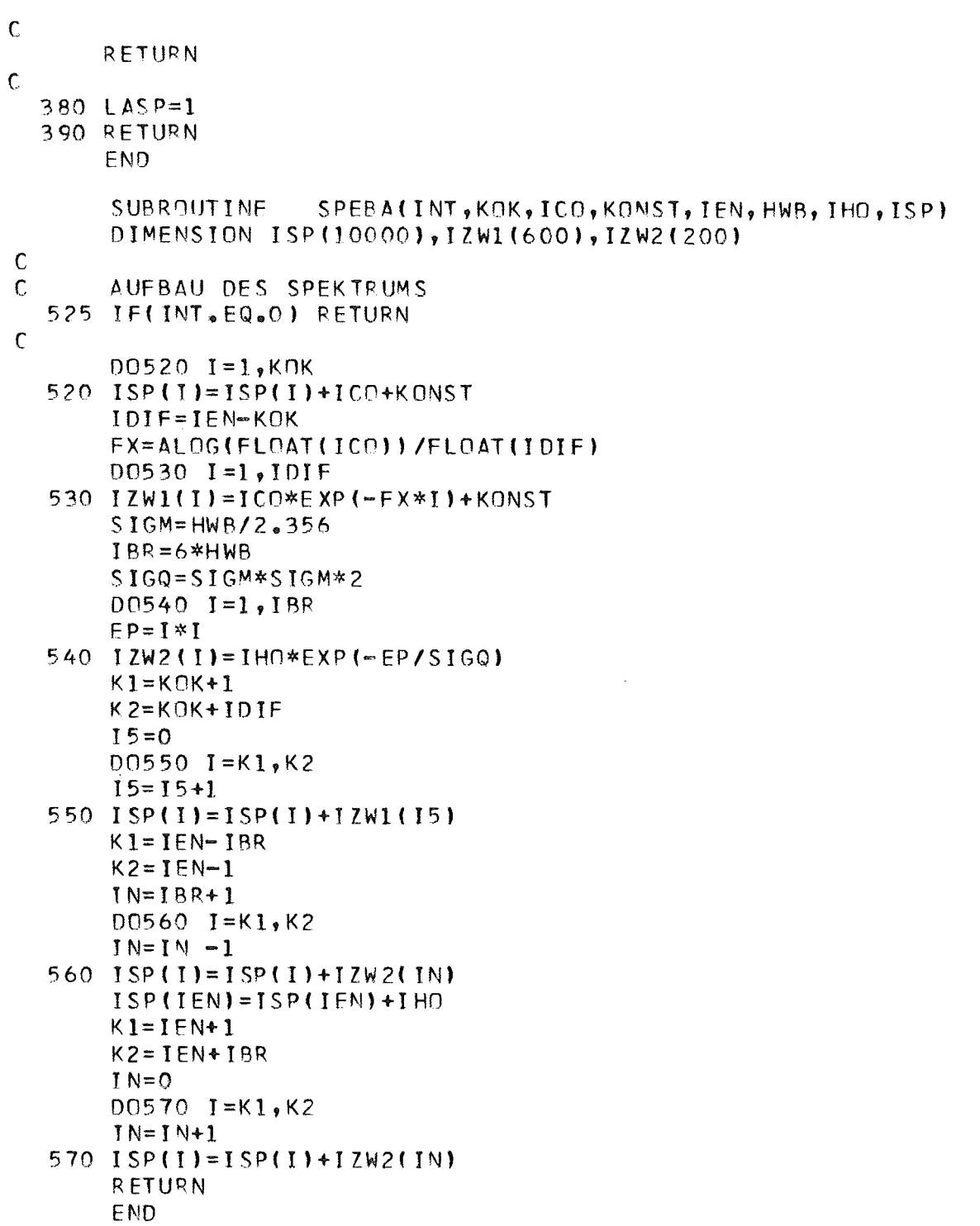

 $\sim 10^{11}$ 

 $\bar{\beta}$ 

 $-27 -$ 

```
SUBROUTINE EIGEIN (UEN, SBY, SAY, YNULL, STG, TYN, TST, KZU, KZO, ENU, ENO)
\mathsf{C}\mathsf{C}FINLESEN DER DETEKTOR- UND MESSGEPAFTEEIGENSCHAFTEN
\mathsf{C}\mathsf{C}1. UNTERE ENERGIEGRENZE IN KEV
\mathsf{C}2. ANZAHL DEP STUETZPUNKTE FIJER ANSPRECHWAHRSCHEINLICHKEIT
\mathsf{C}\mathbf C3. FELD DER ARSZISSENWERTE IN KEV
\mathsf{C}4. FELD DER ORDINATENWERTE
       5. ANZAHL DER STUETZPUNKTE DER KURVE PEAK ZU COMPTON
\mathsf{C}\mathcal{C}6. FELD DER ABSZISSENWERTE
       7. FELD DEP GRDIMATENWERTE
\mathsf{C}8. JE KONSTANTE U. STEIGUNG DER GERADEN FUER HWB U. TOTZEIT
C
\mathsf{C}9. KANALBEGRENZUNGEN UND ENERGIEBEGRENZUNGEN
\mathsf{C}DIMENSION IWERT(50), WERT(50), SMX(50), SMY(50), SMP(50), SMA(50)
       DIMENSION SMB(49), SMC(50), SMD(49), Z1(52), Z2(52), Z3(52), Z4(52)
       DIMENSION Z5(52), Z6(52), Z7(52)
       DIMENSION SAX(500), SAY(500), SBX(500), SBY(500)
\mathsf{C}UNTERE ENERGIEGRENZE
\mathsf{C}\mathsf{C}NW = 110 = -1CALL EINVAR (IWERT, WERT, NW, IO)
       UEN=WERT(1)\mathsf{C}ANSPRECHWAHRSCHEINLICHKEIT UND PEAK TO COMPTON RATIO
\mathsf{C}C
       IND7=1410 NN = 110 = -1CALL EINVAR(IWERT, WERT, NW, IO)
       MN = INEF T(1)
       NW = MNIO=1CALL EINVAR(IWERT, WERT, NW, IO)
       DO 305 IS=1, MN
   305 SMX(IS)=WERT(IS)
       CALL EINVAR(IWERT, WERT, NW, IO)
       DC 315 IS=1, MN
       SMP(TS)=0.2315 SMY (IS) =WERT (IS)
        SNP(1) = SMP(1)*0.1SMP(MN)=SMP(MN)*O_01SMS = SQFT(FLOAT(MM))CALL SMOOTH( MN) SMX , SMY , SMP , SMS , SMA , SMB , SMC , SMD , Z1 , Z2 , Z3 , Z4 , Z5 , Z6 ,
      127t = 1M = CDX=1 \cap331 M=M+1S BX (M) = M *DX
        IF(SBX(M).GE.SMX(1)) GO TO 335
        SBY(M)=0.0GO TO 337
   333 \text{ } 1 = 1 + 1335 IF(SBX(M).GT.SMX(L+1)) GO TO 333
```

```
DIFF = SBX(M) - SMX(L)SBY(M)=SMA(L)+DIFF*(SMB(L)+DIFF*(SMC(L)+DIFF*SMD(L)))
  337 IF(M.LT.500) GO TO 331
       SBY(500) = SBY(499)IF(IND7.EQ.2) GOTO 420
      DO 400 M=1,500
       SAX(M)=SBX(M)400 SAT(M)=SBY(M)IND7=2GOTO 410
\mathbf C420 CONTINUE
\mathsf CGERADEN ZUR ERMITTLUNG VON HALBWERTSBREITE UND TOTZEIT
\mathsf{C}\mathsf CNW = 410=-1CALL EINVAR(IWERT, WERT, NW, IO)
       YNULL=WERT(1)
       STG=WERT(2)TYN = WER T(3)TST=WERT(4)N W = 4CALL EINVAR(IWERT, WERT, NW, IO)
                                                               \sim 100KZU = I WERT(1)KZO=IWERT(2)ENU=WERT(3)ENO=WERT(4)RETURN
```
 $\sim$ 

```
E<sub>ND</sub>
```
 $\mathcal{A}^{\pm}$ 

```
SUBROUTINE EINVAR (IWERT, WERT, NW, IO)
\mathsf{C}FORMATERFIE EINGABE VON FIX- UND FLCAT-KONSTANTEN SOWIE LITERALS
\mathsf C\mathsf{C}IN.GE.O, ES WERDEN INSGESAMT NW DATEN UMGEWANDELT UND IN WERT
\mathsf{C}1).
           ODER IWERT MIT FORTLAUFENDEM INDEX(NR) GESPEICHERT, BEI EINER
\mathsf{C}\mathsf{C}FIXZAHL ODER BUCHSTABEN BZW.SONDERZEJCHEN WIRD IN WERT=1.0E70
           GESPEICHERT, BEI EINER FLOATZAHL WIRD IN IWERT(NR)=999999999
\mathsf{C}GESPEICHERT, JEDER BUCHSTABE RZW. SONDERZEICHEN WIRD IN EINEM
\mathsf{C}EIGENEM WORT IWERT(NR) GESPEICHERT
\mathbf C10.1.T.0, ES WERDEN BEI JEDEM EINVAR-AUFRUF NUR DIE AUF EINER IBM-
\mathbf C219
           KAPTE BEFINDLICHEN (MAXIMAL JEDOCH NW) DATEN UMGEWANDELT
\mathsf{C}A). DIE ZAHL DER UMGEWANDELTEN DATEN IST ZUM SCHLUSS IN IO ENTHALTEN
\mathsf{C}B). WURDE EIN FEHLER GEFUNDEN, SO WIRD DIESER AUSGEDRUCKT, IO=-1 GESETZT
\mathsf{C}\mathsf{C}UND IN DAS HAUPTPROGRAMM GESPRUNGEN
  C). JEDE ZAHL MUSS VON DER VORHERIGEN DURCH BLANK ODER KARTENENDE GE-
\mathsf{C}TRENNT SEIN, DIES GILT AUCH FUER E,., + UND - WENN DIESE AM AN-
\mathsf{C}DIMENSION WEPT(NW), IWERT(NW), IDENT(81), IVERGL(15), ICHAR(80)
      DATA IVERGL/*0 *,*1 *,*2 *,*3 *,*4 *,*5 *,*6 *,*7 *,*8 *,*9 *,*
     1 FORMAT(*OFEHLER - VORZEICHEN AN FALSCHER STELLE*)
    2 FORMAT(* *,T20,80A1/* *,T20,80A1)<br>3 FORMAT(*OFEHLER – PUNKT AN FALSCHER STELLE*)
    4 FORMAT ('OFFHLER - E DOPPELT')
    5 FORMAT( "OFEHLER - ZAHL ODER PUNKT FEHLEN BEI E-FORMAT ")
    6 FORMAT (*GEEHLER - ZEICHEN KANN NICHT IDENTIFIZIERT WERDEN*)
    7 FORMAT(*OACHTUNG - ARGUMENT ODER EXPONENT IN ZAHL*, IS, * UNVOLLST
     1AENDIG')
    8 FORMAT (80A1)
      JRUEC=0
      IF(IO, LT, O) IRUEC=1NR = 0I = 0MRST = 0IFLOAT=-1IPDS=110=0INZA = 090 F E \triangle D (5, 8) (IDENT(I), I=1, 80)IDENT(81)=IVERGL(11)DO 200 I=1, 81IF((IBL.EQ.0).AND.(IDENT(I).EQ.IVERGL(11))) GD TO 199
      IBL=1\mathsf{C}PRUEFUNG AUF VORZEICHEN
\mathsf{C}\mathsf{C}IF(IDENT(I).NE.IVERGL(15)) GO TO 100
      IPOS=-160,79,110100 IF(IDENT(I).NE.IVERGL(14)) GO TO 130
      IPOS=1110 IF((INZA.LE.C).OR.(IFLOAT.GT.0)) GO TO 200
      WRITE(6,1)
  120 ICHAR (I)=ISTERN
      WRITE(6,2)IDENT, ICHAR
       ICHAR(I)=IDENT(11)10=-1
```
RETURN

```
-29 -
```

```
\mathsf{C}\mathsf{C}PRUEFUNG AUF F - ODER E - FORMAT
\mathsf{C}130 IF(IDENT(I).NE.IVERGL(12)) GO TO 140
      IF(IFLOAT.LT.0) GO TO 135
      WRITE(6,3)GO TO 120
  135 IFLOAT=0
      INZA=1NEXP1=NRST
      GO TO 200
  140 IF(IDENT(I).NE.IVERGL(13)) GO TO 150
      IF(INZA.EQ.0)GO TO 157
      IF(IFLOAT)142,145,141
  141 WRITE(6.4)
      GO TO 120
  142 WRITE(6,5)
      GO TO 120
  145 IWERT(NR)=IWERT(NR)*IPOS
      IPOS=1IBL = 0IFLOAT=1IF(INZA)142,142,200
\mathbf c\mathbf CPRUEFUNG AUF BLANK UND ZAHLEN
\mathsf{C}150 IF(IDENT(I).EQ.IVERGL(11)) GO TO 180
      DO 155 L=1,10IF(IDENT(I).FQ.IVERGL(L)) GO TO 160
  155 CONTINUE
      IF(INZA.EQ.0) GO TO 157
      I = 1GO TO 180
  157 NR=NR+1
      IWERT(NR)=IDENT(I)WERT(NR)=1.0E70INZA=0GO TO 196
  160 IF(INZA.GT.0)GO TO 170
      NR = NR + 1IWERT(NR) = 0NEXP1=0NEXP2=0INZA = 1NRST=0170 IF(IFLOAT.EQ.1) GO TO 176
      NRST = NRST+1IF(NRST-11)172,174,200172 IWERT(NR)=IWERT(NR) *10+(L-1)
      GO TO 200
  174 WRITE(6,7)NR
      GO TO 200
  176 IF(NEXP2.GE.74) GO TO 174
      NFXP2=NEXP2*10+(1-1)IF(NEXP2.LT.75) GO TO 200
      NEXP2=74GO TO 174
  180 IF(INZA.EQ.0) GO TO 200
```

```
IF(IFLOAT)195,184,182
182 NEXP2=NEXP2*IPOS
184 IF (NRST.GT.10) NRST=10
```

```
NFXP1 = NEXP1 - NRST + NEXP2IF(NEXP1.GT. (-77)) GO TO 186
NEXP1 = -77
```

```
GO TO 188
186 IF(NEXP1.LT.75) GO TO 190
    NEXP1 = 74
```

```
188 WRITE(6,7)NR
```
 $INZA = 0$ 

```
190 IF(IFLOAT.EQ.0) IWERT(NR)=IWERT(NR)*IPOS
    WERT(NP) = IWERT(NP)WERT(NP)=WERT(NR)*10.0**NEXP1
    IWERT(NR)=999999999GN TN 1960
```

```
195 IWERT (NR)=IWERT (NR) *IPOS
    WERT(NR)=1.0F70
```

```
1960 IF(II.EQ.1) GO TO 157
```

```
196 IF(NR.GE.NW)GO TO 205
    NRST = 0IPOS=1I = 0
```

```
IFLOAT=-1
```

```
199 JBL=1
```

```
200 CONTINUE
```

```
IF(NR.EQ.0)GO TO 90
205 I Q=NP
```

```
IF((NR.GE.NW).OR. (IRUEC.EQ.1))RETURN
GO TO 90
END
```
 $\sim \kappa_{\rm c}$ 

 $\sim 300$